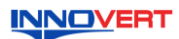

# **Преобразователь частоты INNOVERT IVD 0.4 – 2.2 кВт Инструкция по эксплуатации**

#### **1. ВВЕДЕНИЕ**

Благодарим Вас за выбор многофункционального высокоэффективного преобразователя частоты вентиляторной серии. INNOVERT IVD – простой, компактный и экономичный преобразователь частоты с основным набором параметров и функций. Рисунки и схемы в данной инструкции приведены для удобства описания; они могут отличаться в деталях от модернизированных версий преобразователя. Данная инструкция должна храниться у конечного пользователя для проведения технического

обслуживания

#### **2. ОБОЗНАЧЕНИЕ**

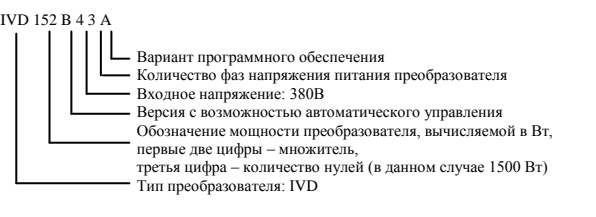

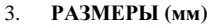

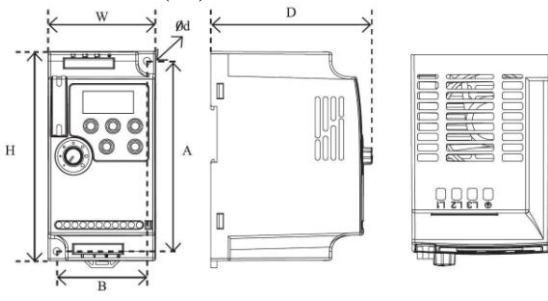

Размеры, мм Модель  $W$  $H$  $D$  $\overline{A}$  $\overline{B}$ IVD401B43A-IVD222B43A  $72$ 142  $112$ 130 61

Ød

 $4.5$ 

Может крепиться на стандартную DIN-рейку 35 мм

## **4. ОПИСАНИЕ КНОПОК**

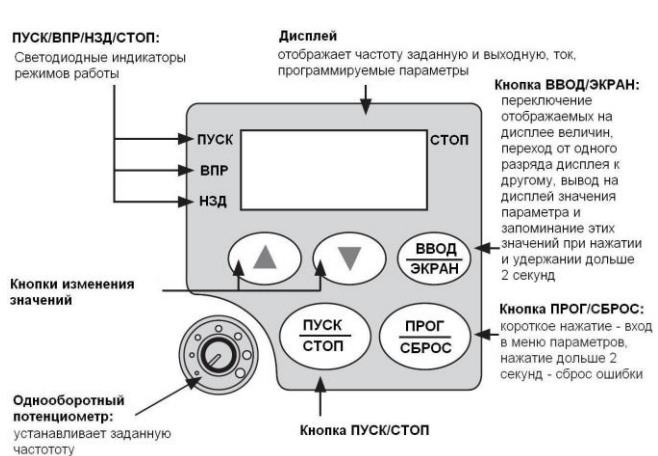

### **5. ХАРАКТЕРИСТИКИ**

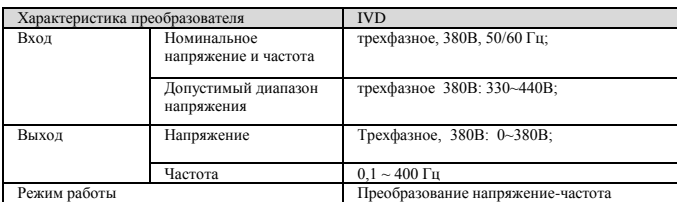

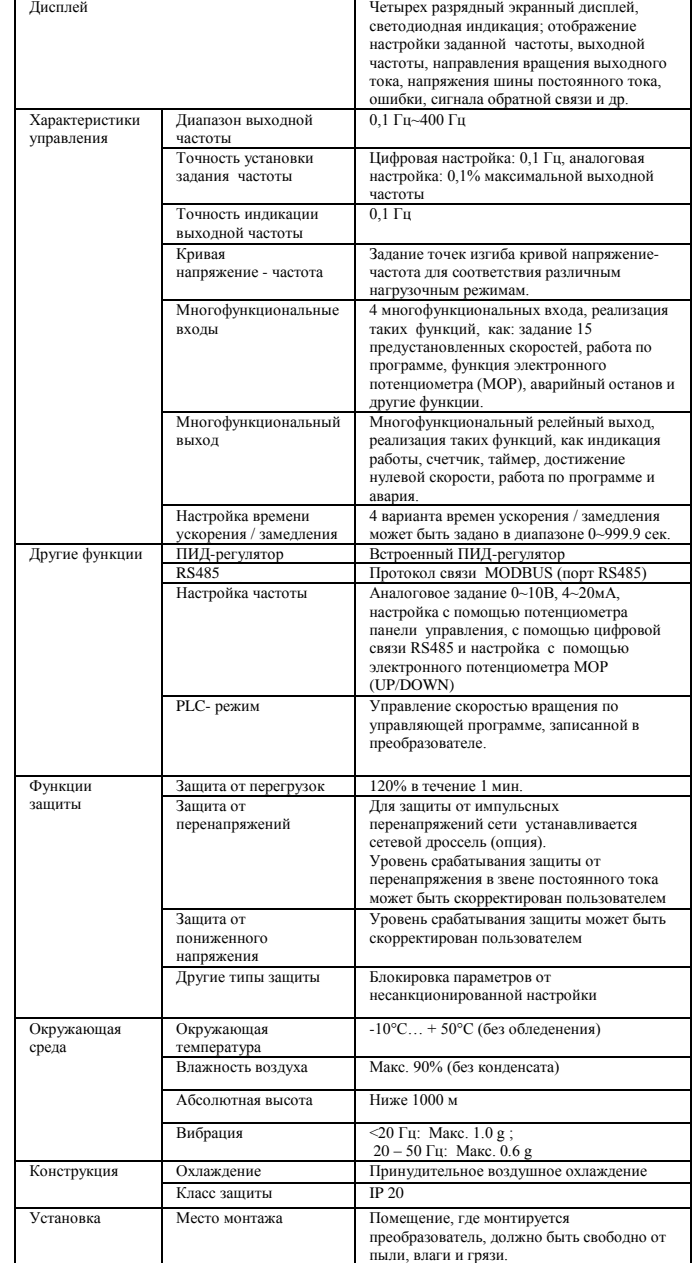

## **6. СХЕМА ПОДКЛЮЧЕНИЯ**

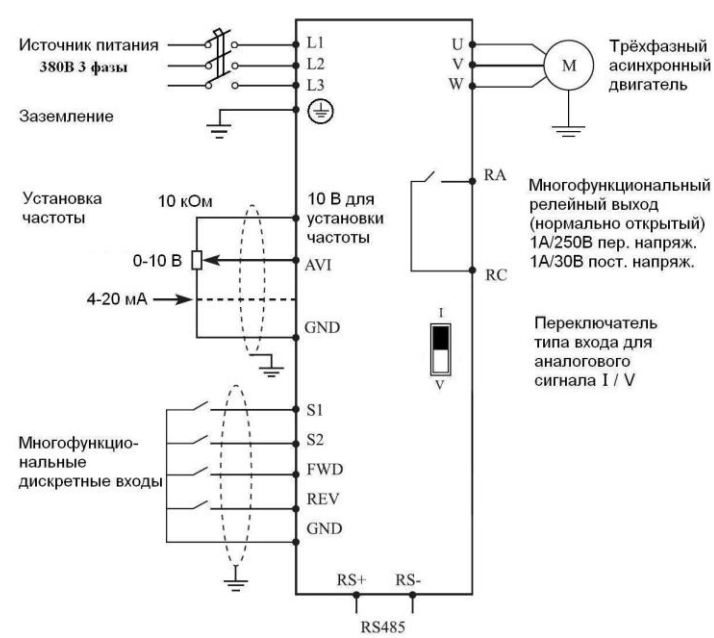

## **7. ПАРАМЕТРЫ**

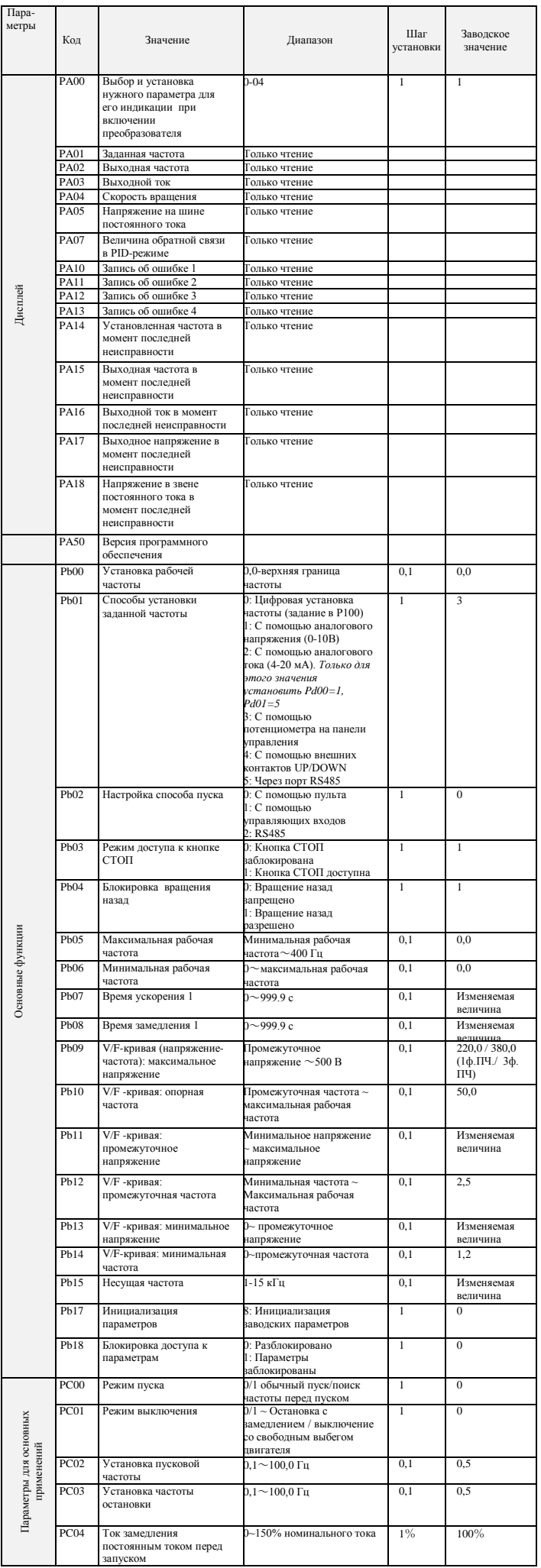

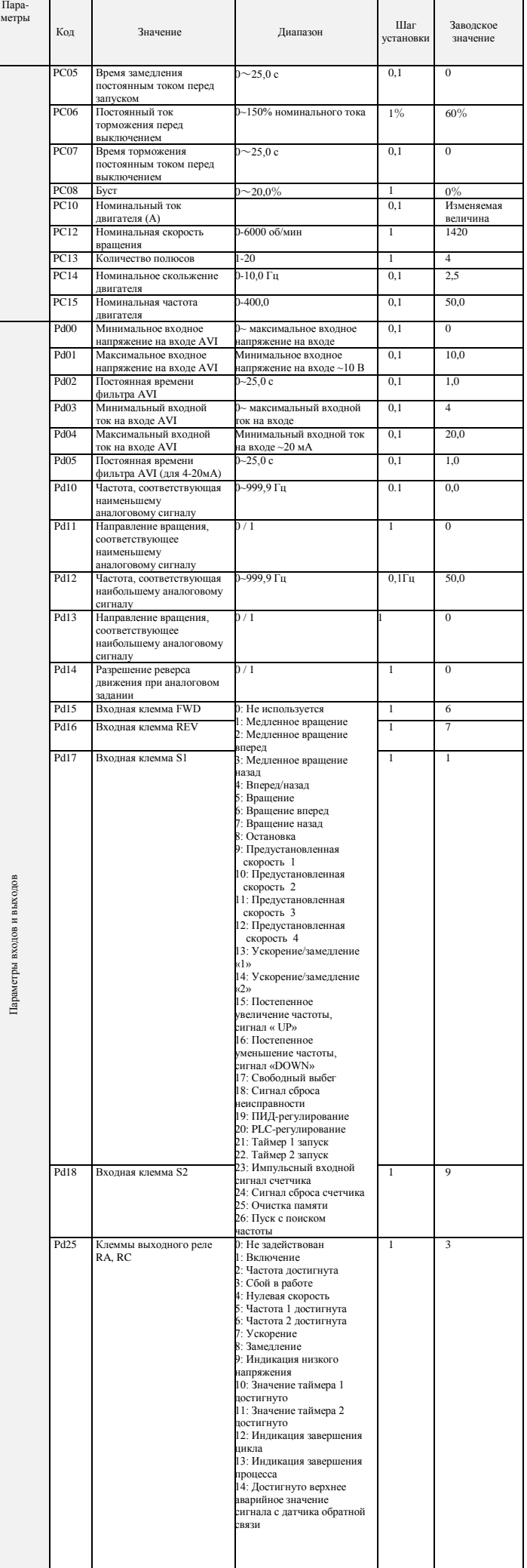

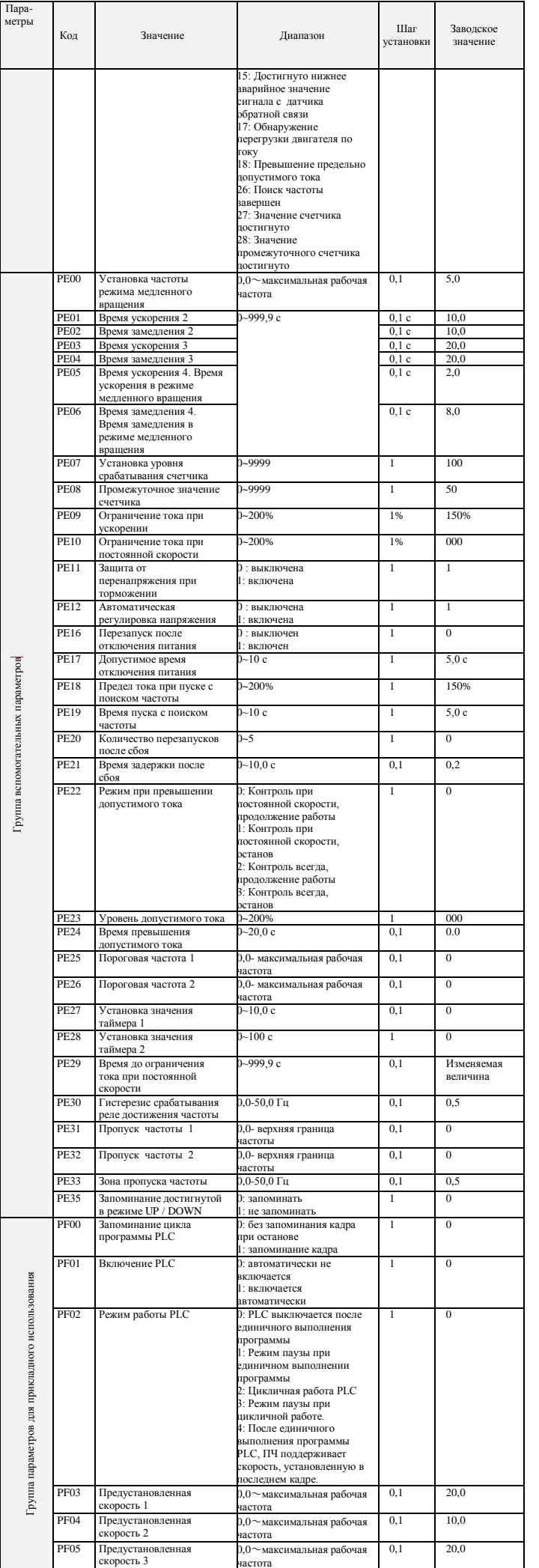

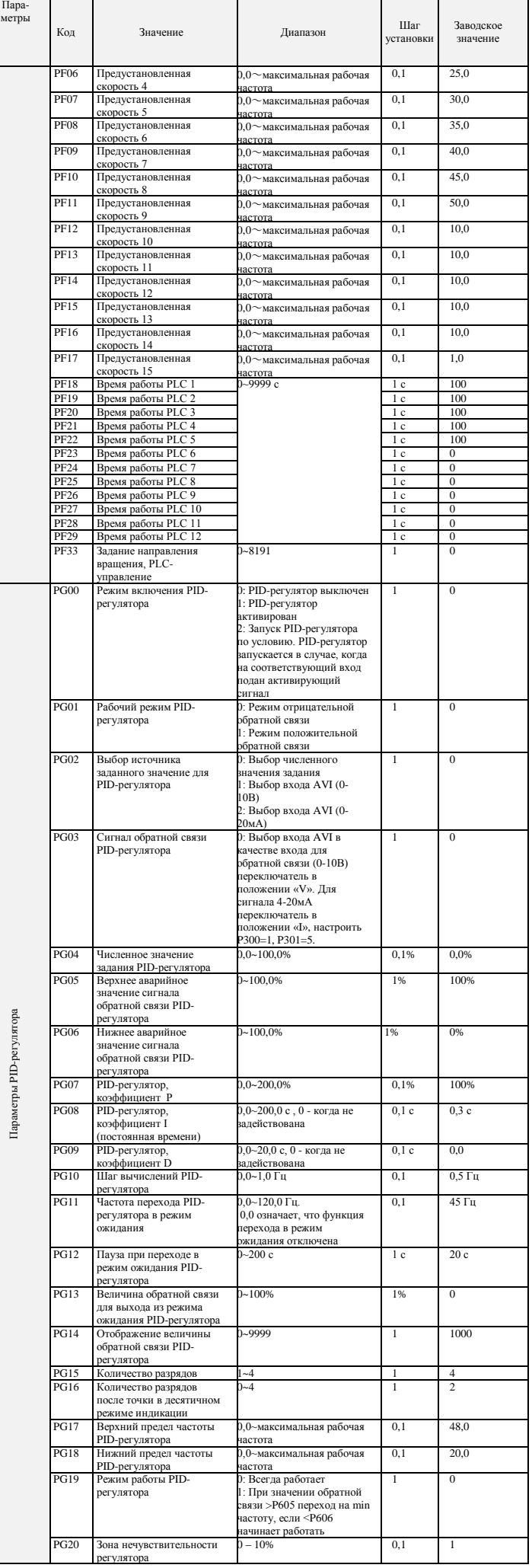

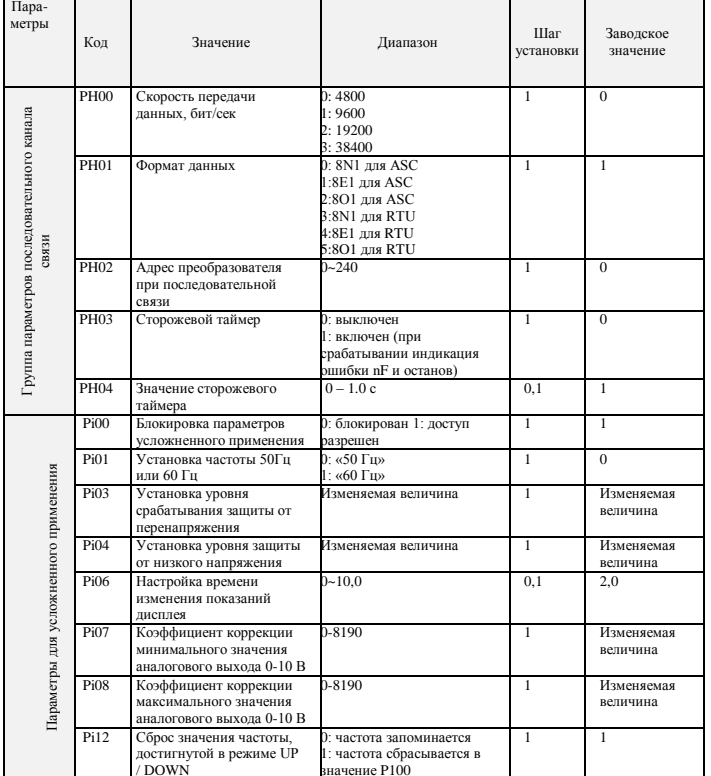

# 8. коды ошибок

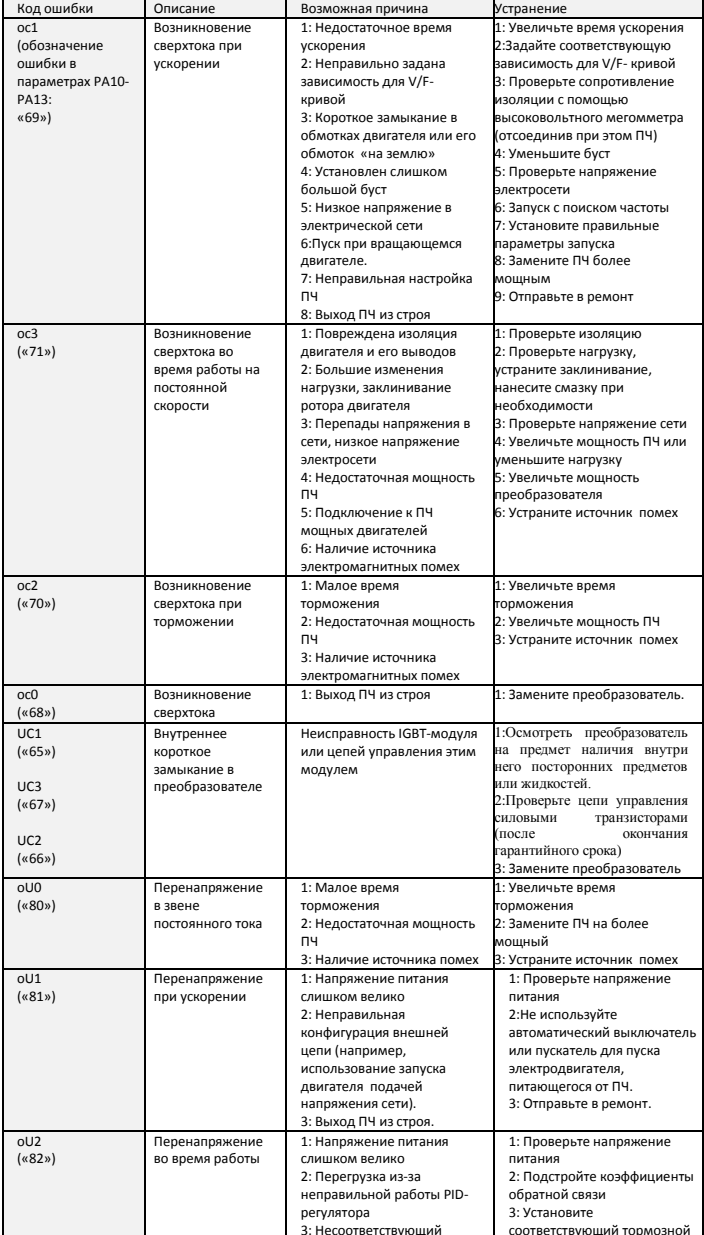

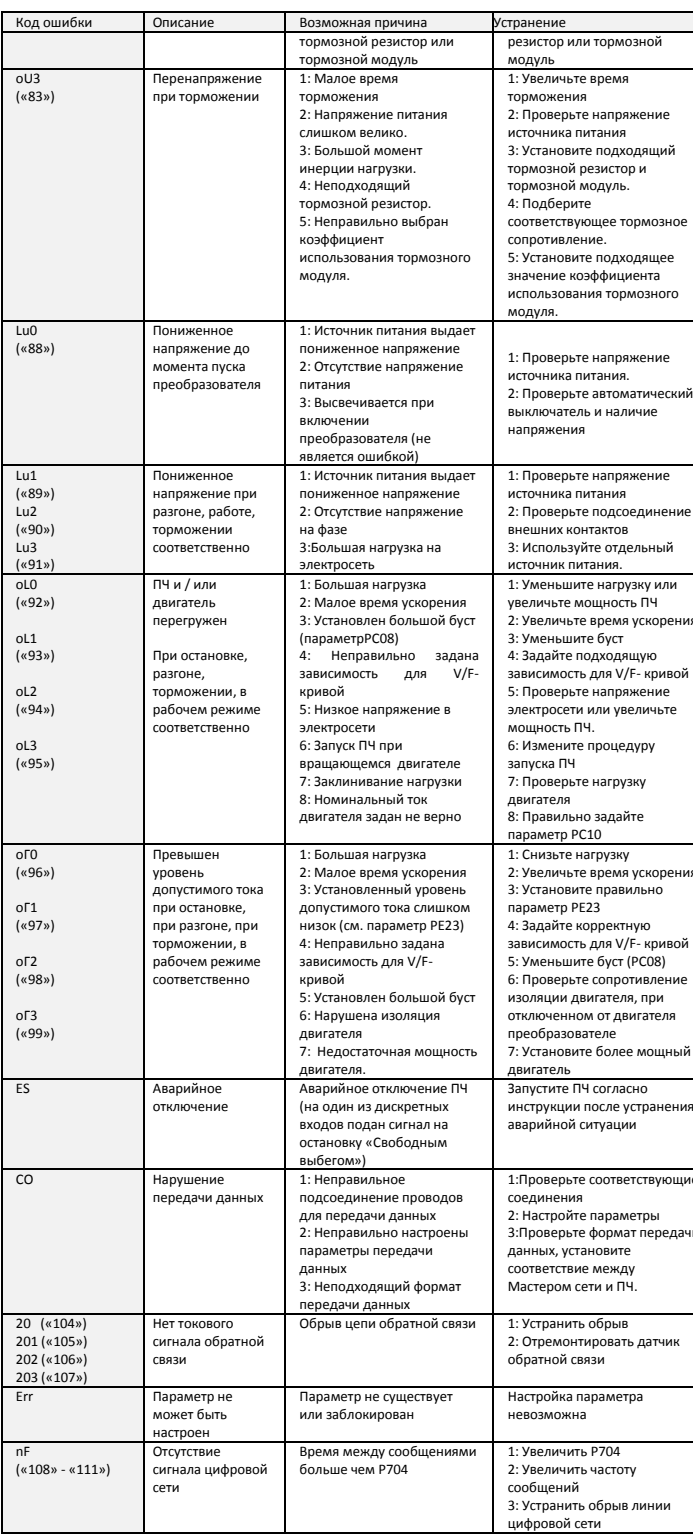

## 9. ХАРАКТЕРИСТИКИ ПРЕОБРАЗОВАТЕЛЕЙ ЧАСТОТЫ

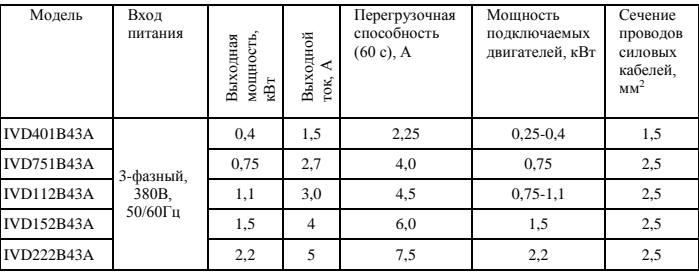